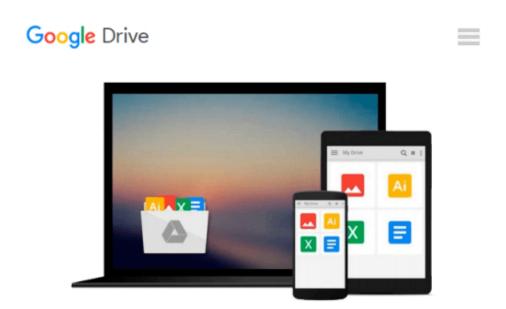

## VMware Workstation Player 12 Getting Started: Practical Guide

K.G Mark

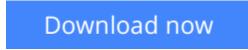

Click here if your download doesn"t start automatically

# VMware Workstation Player 12 Getting Started: Practical Guide

K.G Mark

#### VMware Workstation Player 12 Getting Started: Practical Guide K.G Mark

This book contains the step by step instructions to create and manage virtual machines using VMware Workstation Player. The instructions are mentioned in such a detail that a candidate having the basic knowledge of installing and configuring applications and operating systems could perform all the hands-on activities. This book covers the following contents:

Hardware Requirements Introducing Virtual Machines Installing VMware Workstation Player Creating a New Virtual Machine in Workstation Installing and Upgrading VMware Tools in a Windows Virtual Machine Configure Display Settings Starting Virtual Machine Managing Removable Devices in Workstation Player Configuring Virtual Printing Configuring Shared Folders for Virtual Machines Configuring and Managing Virtual Networking

**Download** VMware Workstation Player 12 Getting Started: Prac ...pdf

**Read Online** VMware Workstation Player 12 Getting Started: Pr ...pdf

## Download and Read Free Online VMware Workstation Player 12 Getting Started: Practical Guide K.G Mark

#### From reader reviews:

#### **Dominick Carter:**

Now a day those who Living in the era wherever everything reachable by connect with the internet and the resources inside can be true or not demand people to be aware of each details they get. How many people to be smart in receiving any information nowadays? Of course the reply is reading a book. Looking at a book can help men and women out of this uncertainty Information mainly this VMware Workstation Player 12 Getting Started: Practical Guide book because this book offers you rich data and knowledge. Of course the details in this book hundred per cent guarantees there is no doubt in it everbody knows.

#### John Jones:

Reading a publication can be one of a lot of exercise that everyone in the world adores. Do you like reading book consequently. There are a lot of reasons why people enjoyed. First reading a reserve will give you a lot of new details. When you read a book you will get new information mainly because book is one of many ways to share the information or even their idea. Second, studying a book will make a person more imaginative. When you studying a book especially tale fantasy book the author will bring you to imagine the story how the characters do it anything. Third, it is possible to share your knowledge to other people. When you read this VMware Workstation Player 12 Getting Started: Practical Guide, you can tells your family, friends along with soon about yours guide. Your knowledge can inspire the mediocre, make them reading a reserve.

#### Kathy Donnelly:

Don't be worry in case you are afraid that this book will certainly filled the space in your house, you can have it in e-book approach, more simple and reachable. This VMware Workstation Player 12 Getting Started: Practical Guide can give you a lot of close friends because by you considering this one book you have factor that they don't and make you more like an interesting person. This particular book can be one of a step for you to get success. This publication offer you information that probably your friend doesn't realize, by knowing more than different make you to be great men and women. So , why hesitate? Let me have VMware Workstation Player 12 Getting Started: Practical Guide.

#### **Phillip Martin:**

Do you like reading a guide? Confuse to looking for your chosen book? Or your book was rare? Why so many issue for the book? But just about any people feel that they enjoy with regard to reading. Some people likes examining, not only science book but also novel and VMware Workstation Player 12 Getting Started: Practical Guide or others sources were given knowledge for you. After you know how the truly amazing a book, you feel desire to read more and more. Science e-book was created for teacher or maybe students especially. Those ebooks are helping them to bring their knowledge. In other case, beside science book, any other book likes VMware Workstation Player 12 Getting Started: Practical Guide to make your spare time

much more colorful. Many types of book like this one.

### Download and Read Online VMware Workstation Player 12 Getting Started: Practical Guide K.G Mark #RIXNHVC4BAW

## **Read VMware Workstation Player 12 Getting Started: Practical Guide by K.G Mark for online ebook**

VMware Workstation Player 12 Getting Started: Practical Guide by K.G Mark Free PDF d0wnl0ad, audio books, books to read, good books to read, cheap books, good books, online books, books online, book reviews epub, read books online, books to read online, online library, greatbooks to read, PDF best books to read, top books to read VMware Workstation Player 12 Getting Started: Practical Guide by K.G Mark books to read online.

## Online VMware Workstation Player 12 Getting Started: Practical Guide by K.G Mark ebook PDF download

VMware Workstation Player 12 Getting Started: Practical Guide by K.G Mark Doc

VMware Workstation Player 12 Getting Started: Practical Guide by K.G Mark Mobipocket

VMware Workstation Player 12 Getting Started: Practical Guide by K.G Mark EPub